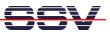

## How to write a "Hello World" for the DNP/5280 Embedded Web server

The DIL/NetPC DNP/5280 default Linux configuration comes with a pre-installed embedded Web server. The object storage space (HTML pages, pictures, CGI programs ...) for this Web server is located within the DNP/5280 flash memory.

• **1. Step**: Set-up a Telnet session from your PC to the DNP/5280. Enter the following command lines within this Telnet session:

```
cd /home/httpd
cat > test.html
<html>
<head>
<title>Hallo Welt!</title>
</head>
<body>
<hl>Hallo Welt!</hl>
</body>
</html>
CTRL-D (CTRL-D stops the Linux cat command)
```

This command lines creates a HTML file /home/httpd/test.html within DNP/5280 flash memory with the German version of "Hello World".

| 🚥 Telnet 192.168.0.126                                                                                                    |                           |   |
|----------------------------------------------------------------------------------------------------|---------------------------|---|
| <pre># cd /home/httpd # cat &gt; test.html {html&gt; <head> <title>Hallo Welt!</title> </head> <body> <hi1>Hallo Welt! </hi1></body>  # ls -al test.html</pre> |                           |   |
| # ls -al test.html<br>-rw-rr 1000<br>#                                                                                                    | 93 Nov 30 01:18 test.html | • |

• 2. Step: Run your PC Web browser and access the HTML file with your browser. Use the URL http://192.168.0.126/test.html. This URL assumes, that your DNP/5280 is using the IP address 192.168.0.126.

| 🗿 Hallo Welt! - Microsoft Internet Explorer                    |         |
|----------------------------------------------------------------|---------|
| Datei Bearbeiten Ansicht Favoriten Extras ?                    |         |
| 😋 Zurück 🔹 💿 🔹 😰 🏠 🔎 Suchen 🌟 Favoriten 😻 Medien 🤣 😥 - چ 👿 - 🔔 |         |
| Adresse 🗃 http://192.168.0.126/test.html 💽 🄁 Wechseln zu       | Links » |
| Hallo Welt!                                                    | ~       |
| 🗑 Fertig 🕘 Internet                                            | .:      |